## Kernel Methods in Bioinformatics

Jean-Philippe Vert

Kanehisa Lab, Bioinformatics Center, Kyoto University, Japan

Jean-Philippe.Vert@mines.org

Kanehisa Colloquium, Kyoto University, April 22, 2002.

## **Outline**

- 1. What is a kernel?
- 2. What you can do with a kernel.
- 3. Making kernels.
- 4. Kernelizing the proteome.

## Part 1

# What is a kernel

#### Remember the dot product?

For two vectors:

$$
\vec{x} = \left(\begin{array}{c} x_1 \\ \vdots \\ x_m \end{array}\right) \text{ and } \vec{y} = \left(\begin{array}{c} y_1 \\ \vdots \\ y_m \end{array}\right),
$$

the dot product is:

 $\vec{x}.\vec{y} = x_1.y_1 + \ldots + x_m.y_m = ||x||.||y||.cos(\alpha)$ 0 α x y

#### A simple kernel for genes

• Consider a set of genes  $g_1, g_2, \ldots, g_N$ . Represent each gene  $g_i$  by its nucleotide composition (a vector  $\vec{\Phi}(g_i)$  with 4 entries):

$$
\vec{\Phi}(g_1) = \begin{pmatrix} 0.2 \\ 0.3 \\ 0.4 \\ 0.1 \end{pmatrix}, \vec{\Phi}(g_2) = \begin{pmatrix} 0.1 \\ 0.7 \\ 0.1 \\ 0.1 \end{pmatrix}, \dots
$$

• My first kernel:

 $K(g_1, g_2) = 0.2 \times 0.1 + 0.3 \times 0.7 + 0.4 \times 0.1 + 0.1 \times 0.1 = 0.28$ 

#### General definition

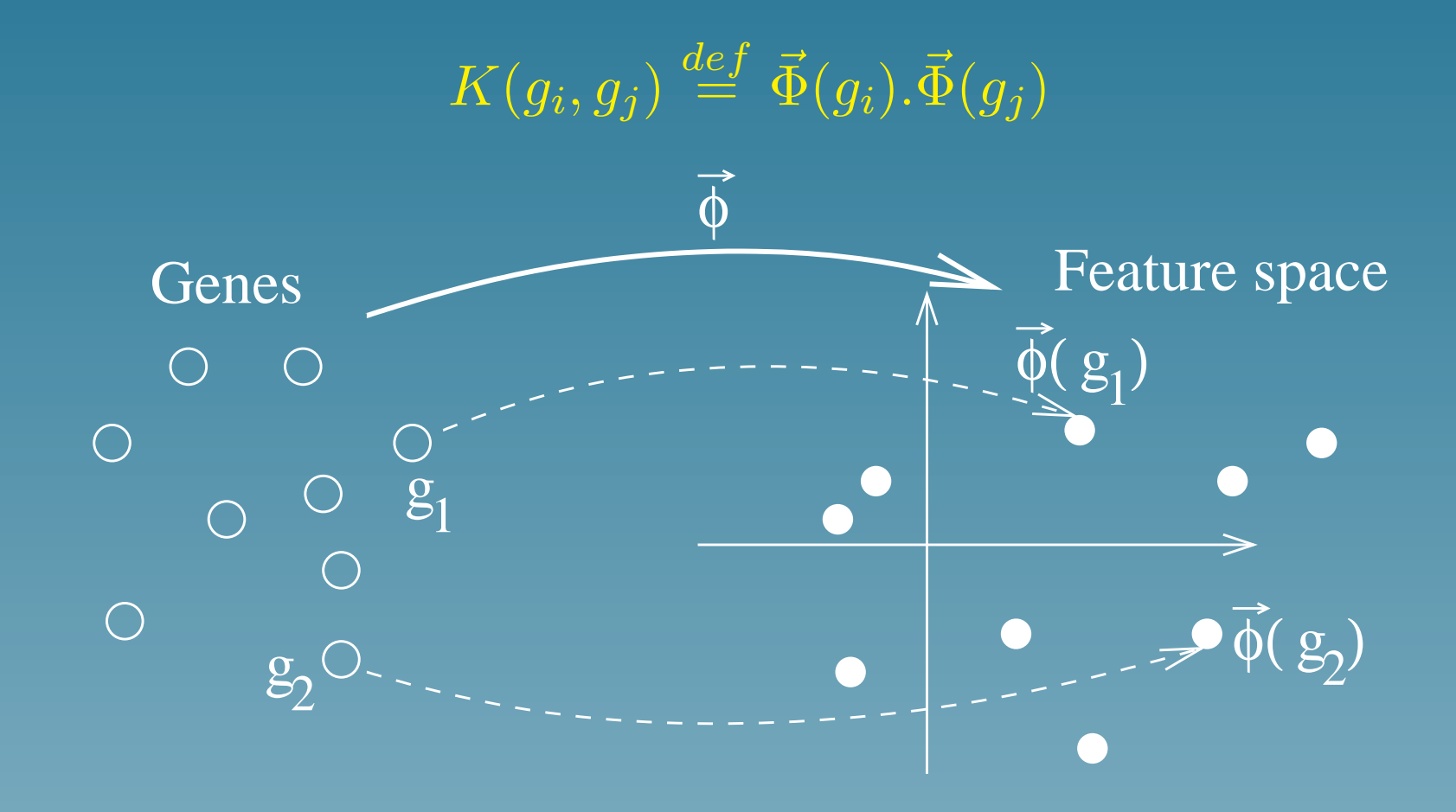

#### You use kernels everyday!

Suppose you give me a function  $K(g_i,g_j)$  which "measures" the similarity between genes in some sense (example: Smith-Waterman score). Is it a kernel?

Theorem 1. [Mercer] It is a kernel if the following matrix is symetric positive definite (all eigenvalues are positive):

$$
K = \left( \begin{array}{ccc} K(g_1, g_1) & K(g_1, g_2) & \dots \\ K(g_2, g_1) & K(g_2, g_2) & \dots \\ \vdots & \vdots & \ddots \end{array} \right)
$$

## **Summary**

- A kernel is a similarity measure
- It defines the geometry of the feature space (lenghts and angles)
- 3 ways to make kernels:
	- $\star$  Define a set of features of interest, compute the feature vector of every gene, and compute the dot products.
	- $\star$  Define a large set of features and find tricks to compute the dot product implicitely (without computing the feature vectors)
	- $\star$  Start with a similarity measure you find pertinent (e.g., SW score) and check that it is a kernel.

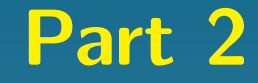

## What you can do with a kernel

## **Overview**

Suppose you are given a kernel  $K(.,.).$  Then you can perform various operations in the feature space without computing the image  $\vec{\Phi}(g)$  of each gene  $g$ :

- Compute the distance between any two genes, or between any gene and the center of mass of the gene database
- Principal component analysis (PCA)
- Canonical correlation analysis (CCA)
- Classify the genes into classes (Support vector machines)

## Distance between two genes

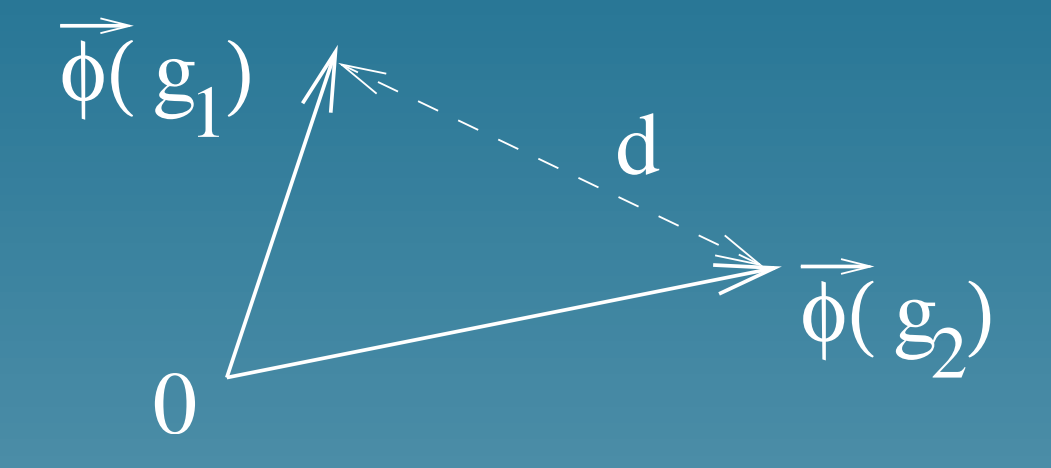

$$
d(g_1, g_2)^2 = ||\vec{\Phi}(g_1) - \vec{\Phi}(g_2)||^2
$$
  
=  $(\vec{\Phi}(g_1) - \vec{\Phi}(g_2)) \cdot (\vec{\Phi}(g_1) - \vec{\Phi}(g_2))$   
=  $\vec{\Phi}(g_1) \cdot \vec{\Phi}(g_1) + \vec{\Phi}(g_2) \cdot \vec{\Phi}(g_2) - 2\vec{\Phi}(g_1) \cdot \vec{\Phi}(g_2)$   
 $d(g_1, g_2)^2 = K(g_1, g_1) + K(g_2, g_2) - 2K(g_1, g_2)$ 

#### Distance between a gene and the center of mass

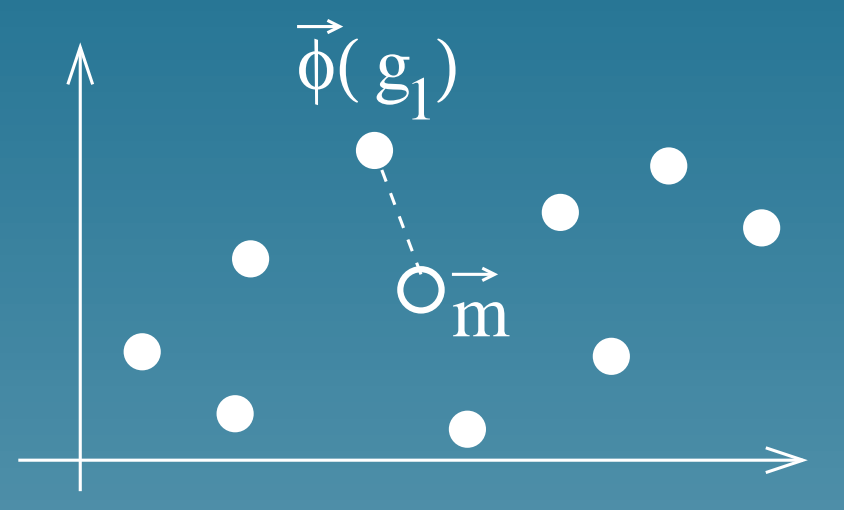

Center of mass:  $\vec{m} = \frac{1}{N}$  $\frac{1}{N}\sum_{i=1}^N \vec{\Phi}(g_i)$ , hence:  $\|\vec{\Phi}(g_1) - \vec{m}\|^2 = \vec{\Phi}(g_1).\vec{\Phi}(g_1) - 2\vec{\Phi}(g_1).\vec{m} + \vec{m}.\vec{m}$  $= K(g_1, g_1) -$ 2 N  $\sum$ N  $K(g_1,g_i)+\frac{1}{\sqrt{N}}$  $\overline{N^2}$  $\sum$ N  $K(g_i,g_j)$ 

## Example: greedy multiple alignment (Gorodkin et al., GIW 2001)

- Use the SW score as a kernel for sequences
- Compute the distance between each sequence and the center of mass
- First align the sequences near the center of mass
- Then add sequences one by one to the multiple alignment, by increasing distance from the center of mass

## Principal component analysis (PCA)

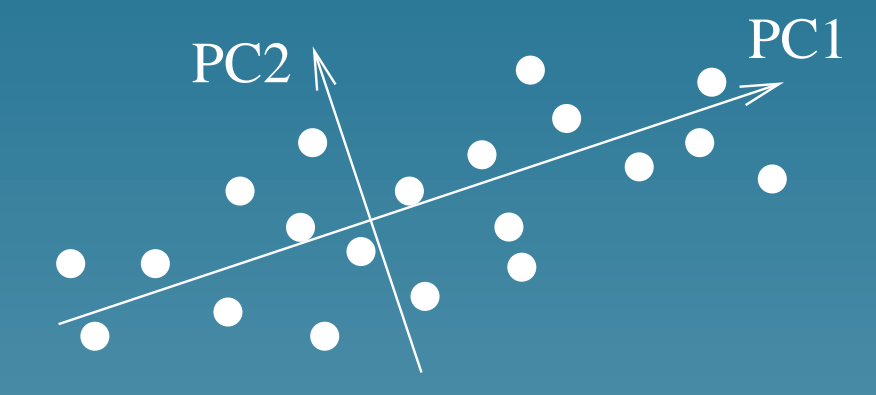

Find the eigenvectors of the matrix:

$$
K = \left(\vec{\Phi}(g_i).\vec{\Phi}(g_j)\right)_{i,j=1...N}
$$

$$
= \left(K(g_i, g_j)\right)_{i,j=1...N}
$$

Useful to represent the objects as small vectors (feature extraction).

#### Canonical correlation analysis (CCA)

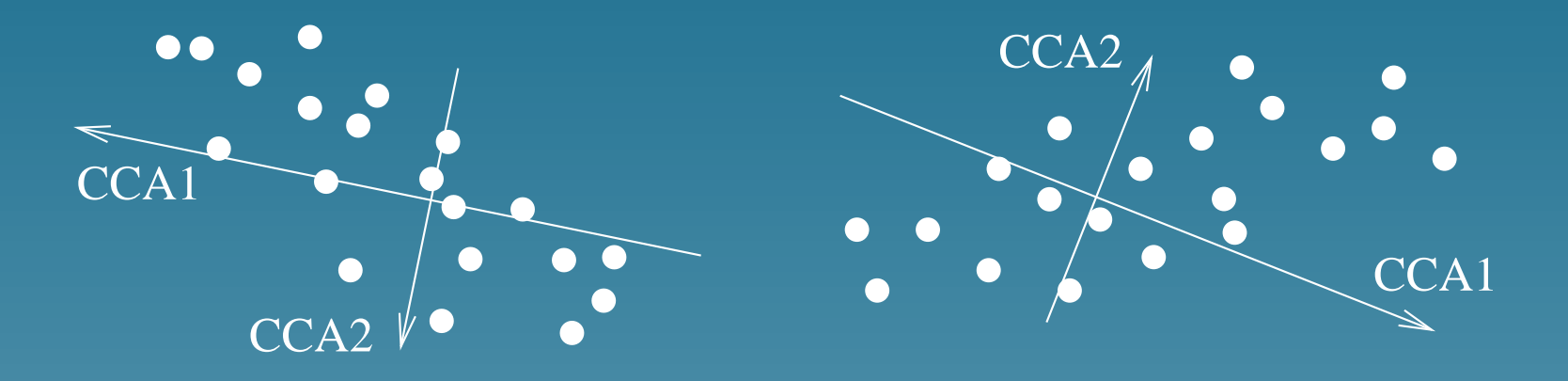

 $K_1$  and  $K_2$  are two different kernels for the same objects (genes). CCA is performed by solving the generalized eigenvalue problem:

$$
\begin{pmatrix} 0 & K_1K_2 \ K_2K_1 & 0 \end{pmatrix} \vec{\xi} = \rho \begin{pmatrix} K_1^2 & 0 \\ 0 & K_2^2 \end{pmatrix} \vec{\xi}
$$

Useful to find correlations between different representations of the same objects

#### Classification: support vector machines (SVM)

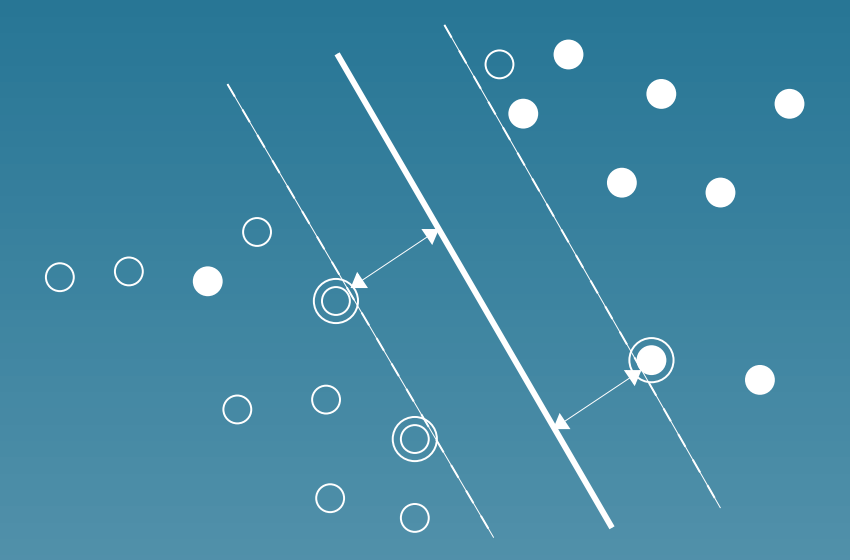

Find a linear boundary with maximum margin by solving:

$$
\begin{cases}\n\max_{\vec{\alpha}} \sum_{i=1}^{n} \alpha_i - \frac{1}{2} \sum_{i,j=1}^{n} \alpha_i \alpha_j y_i y_j K(g_i, g_j) \\
\forall i = 1, \dots, n \quad 0 \le \alpha_i \le C \\
\sum_{i=1}^{n} \alpha_i y_i = 0\n\end{cases}
$$

#### Examples: SVM in bioinformatics

- Gene functional classification from microarry: Brown et al. (2000), Pavlidis et al. (2001)
- Tissue classification from microarray: Mukherje et al. (1999), Furey et al. (2000), Guyon et al. (2001)
- Protein family prediction from sequence: Jaakkoola et al. (1998)
- Protein secondary structure prediction: Hua et al. (2001)
- Protein subcellular localization prediction from sequence: Hua et al. (2001)

## **Summary**

- If you have a kernel, you can do many things implicitely in the feature space.
- Methods such as SVMs are very efficient in real-world applications
- You can use any kernel with any method
- Gains popularity in bionformatics, but much remains to be done (up to now, limited to SVMs with classical kernels)

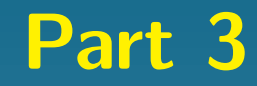

# Making kernels

## **Overview**

- Why make kernels?
- Kernel for strings based on rare common substrings
- Kernel for phylogenetic profiles
- Making a kernel from a graph

#### Why make kernels

• To include biological knowledge in the feature space, e.g.: "two genes should be close if...":

- $\star$  their sequences are similar,
- $\star$  their evolutions are similar,
- $\star$  their expression patterns are similar...

• To be able to use powerful kernel methods based on these knowledges

## Kernel for strings (PSB02)

- Goal: a kernel for fixed-length strings (sequence windows...)
- **Intuition: two strings should get closer in the feature space when** they share rare common substrings

#### • Solution:

 $\star$  Let p a probability distribution on the set of sequences of length  $m$  (e.g., a position specific weight matrix)  $\star$  The kernel between two strings x and y is:

$$
K(x,y)=p(x)p(y)\sum_{s \text{ common substring}}\frac{1}{p(s)}
$$

#### Properties of the string kernel

- $K(.,.)$  is a kernel
- Two strings get closer in the feature space when they share rare common subparts
- Efficient computation: For sequences of length  $m$ , there is an algorithm to compute the kernel with a complexity  $O(m)$  (even though there are up to  $2^m$  common substrings)

## Application: SVM prediction of signal peptide cleavage site (1)

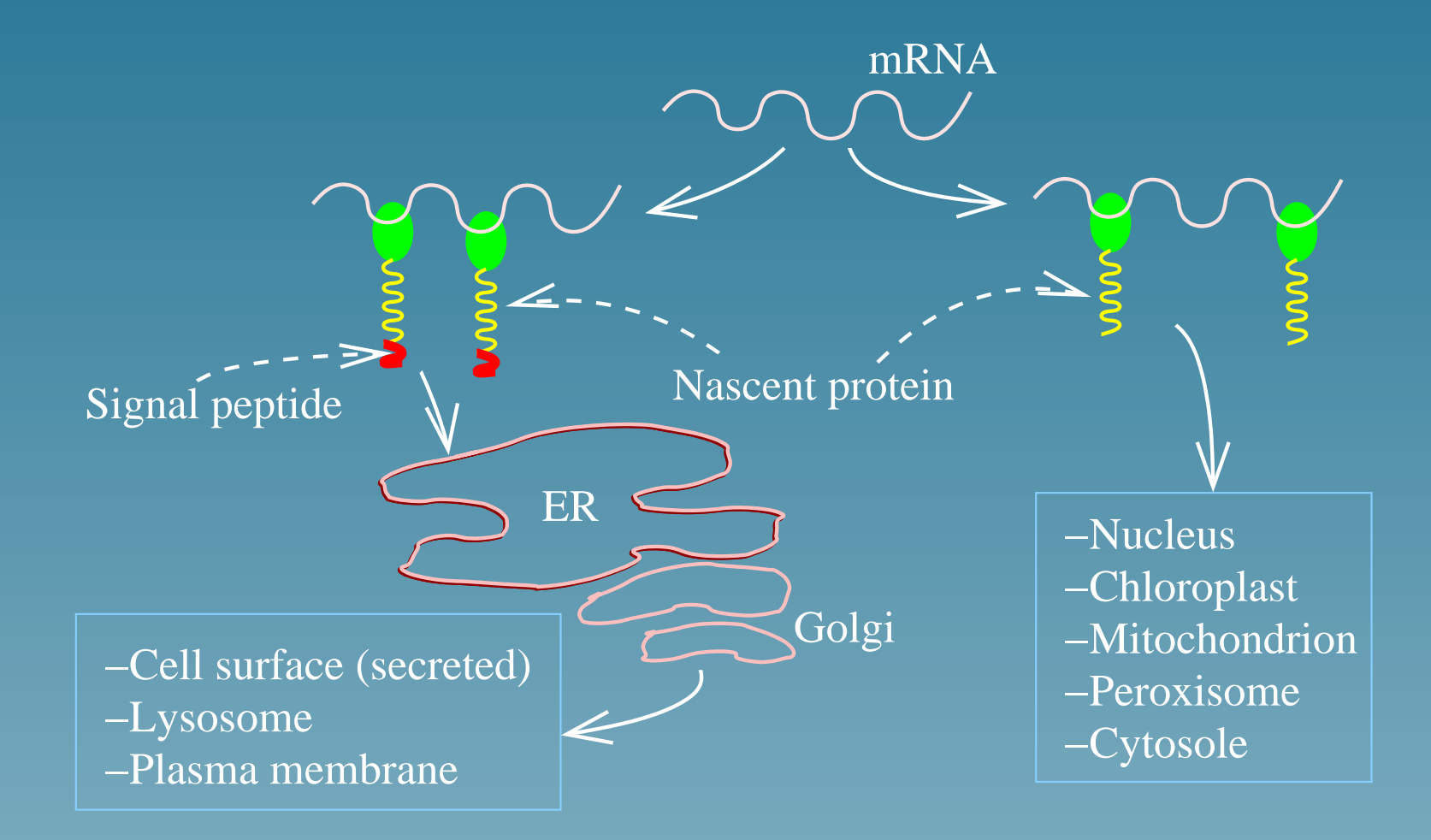

## Signal peptides

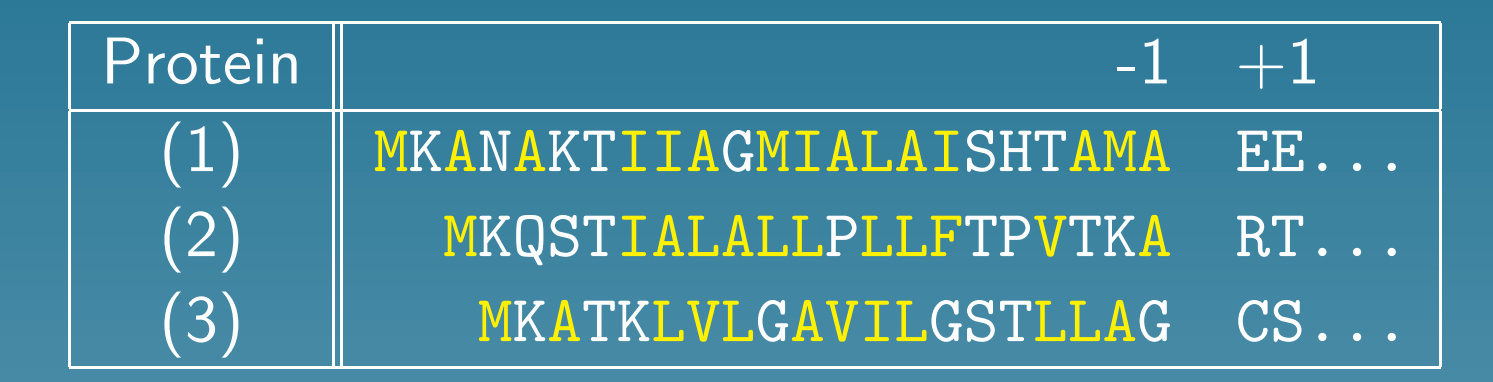

(1):Leucine-binding protein, (2):Pre-alkaline phosphatase, (3)Pre-lipoprotein

- 6-12 hydrophobic residues (in yellow)
- $(-3,-1)$ : small uncharged residues

## Experiment

• Challenge : classification of aminoacids windows, positive if cleavage occurs between  $-1$  and  $+1$ :

$$
[x_{-8}, x_{-7}, \ldots, x_{-1}, x_1, x_2]
$$

- 1,418 positive examples, 65,216 negative examples
- Classification by a weight matrix;
- Classification by a  $SVM$  + string kernel

## Result: ROC curves

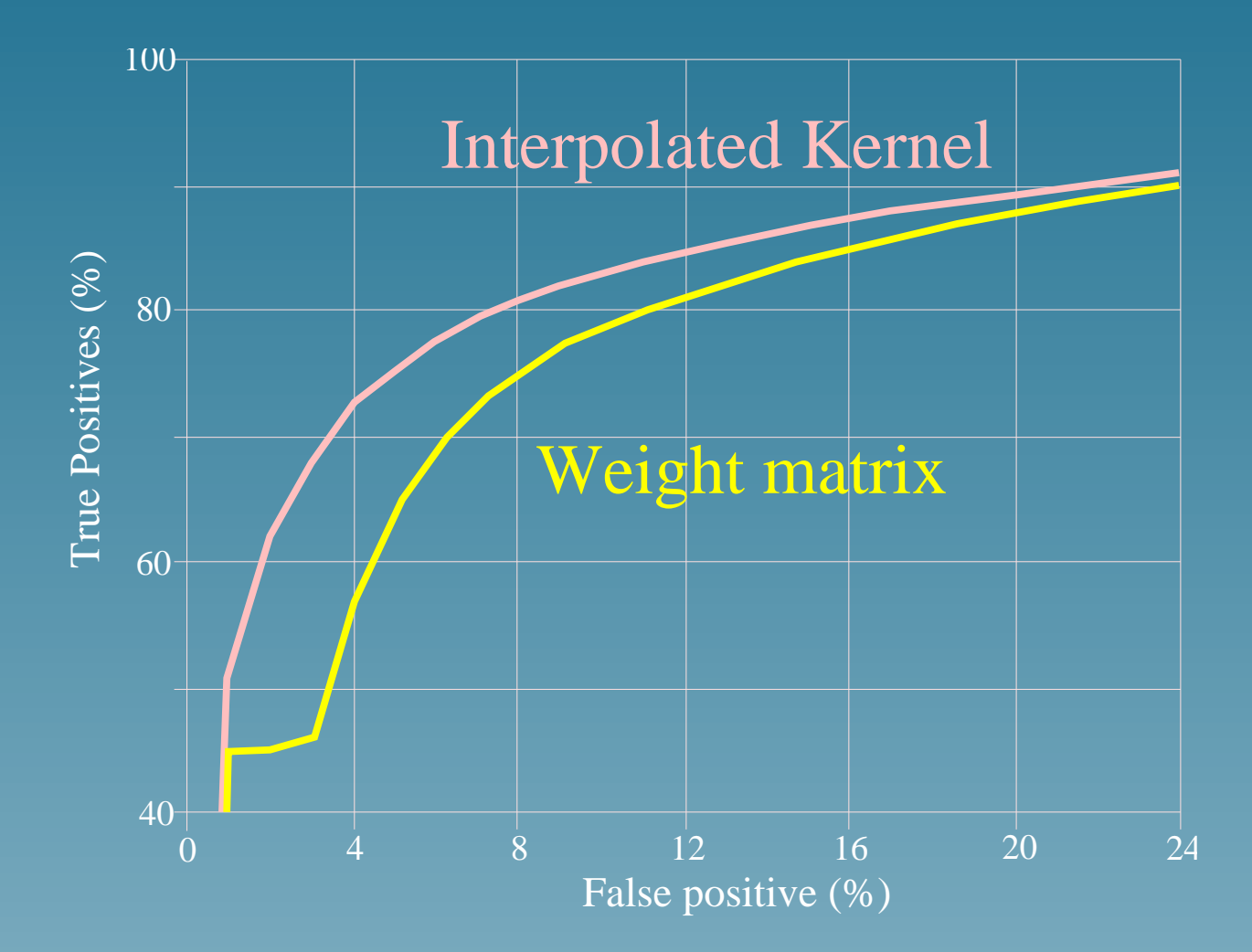

## Kernel for phylogenetic profiles (ISMB02)

- Goal: a kernel for phylogenetic profiles (a string of bit which indicates the presence or absence of an homolog in every fully sequenced organism)
- Intuition: two genes should get closer in the feature space when they are likely to have shared common evolution patterns
- Solution Create a simple probabilistic model for the transmission of genes between species during evolution, and

$$
K(x, y) = \sum p(e)p(x|e)p(y|e)
$$

e evolution pattern

## Evolution patterns

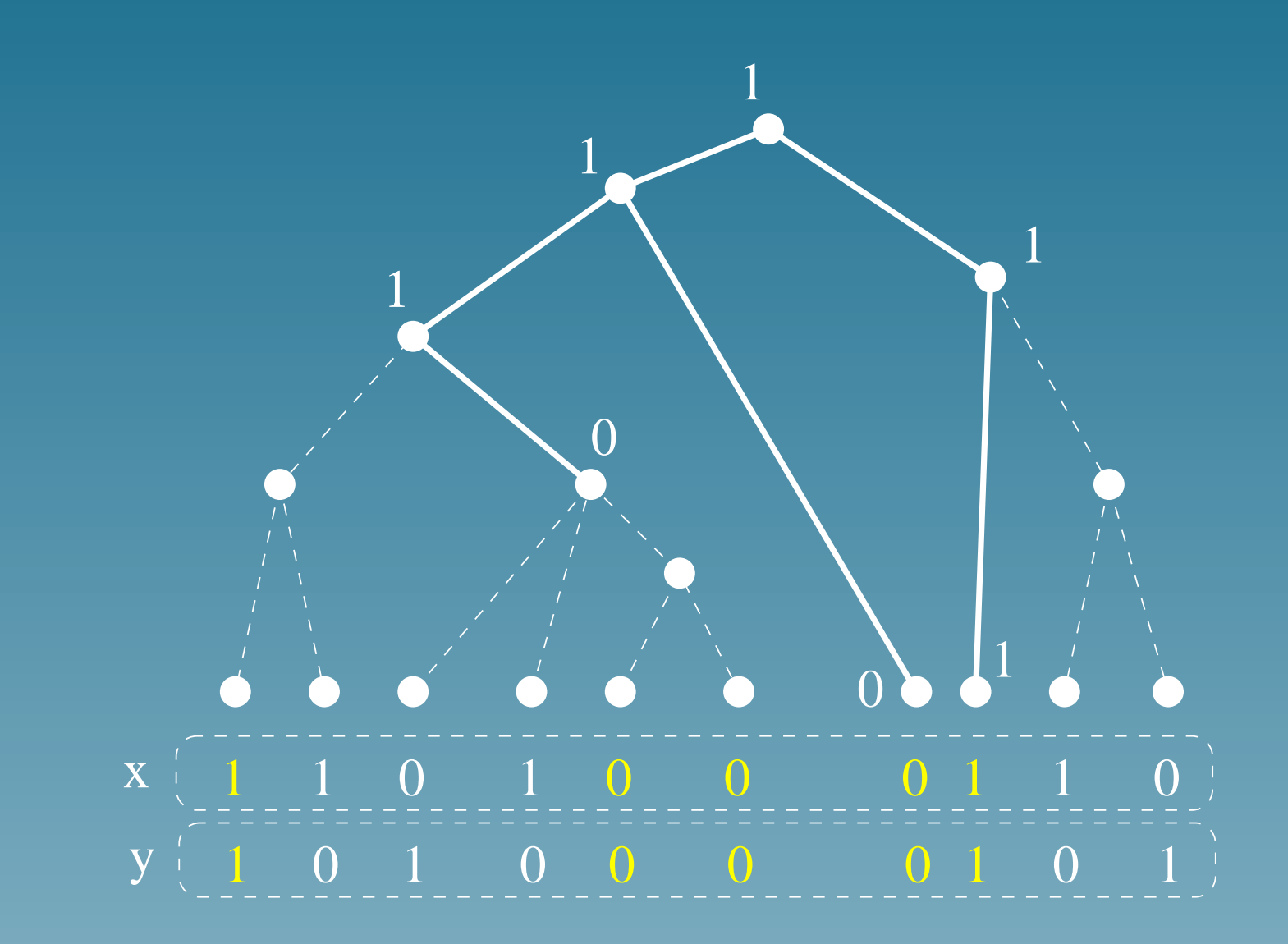

#### Properties of the tree kernel

- $K(.,.)$  is a kernel
- Two profiles get closer in the feature space when they have shared common evolution patterns with high probability
- Efficient computation: For profiles of length  $m$ , there is an algorithm to compute the kernel with a complexity  $O(m)$  (even though there is an exponential number of evolution patterns)

## Application: SVM function prediction from phylogenetic profiles  $(ROC_{50}$  performance)

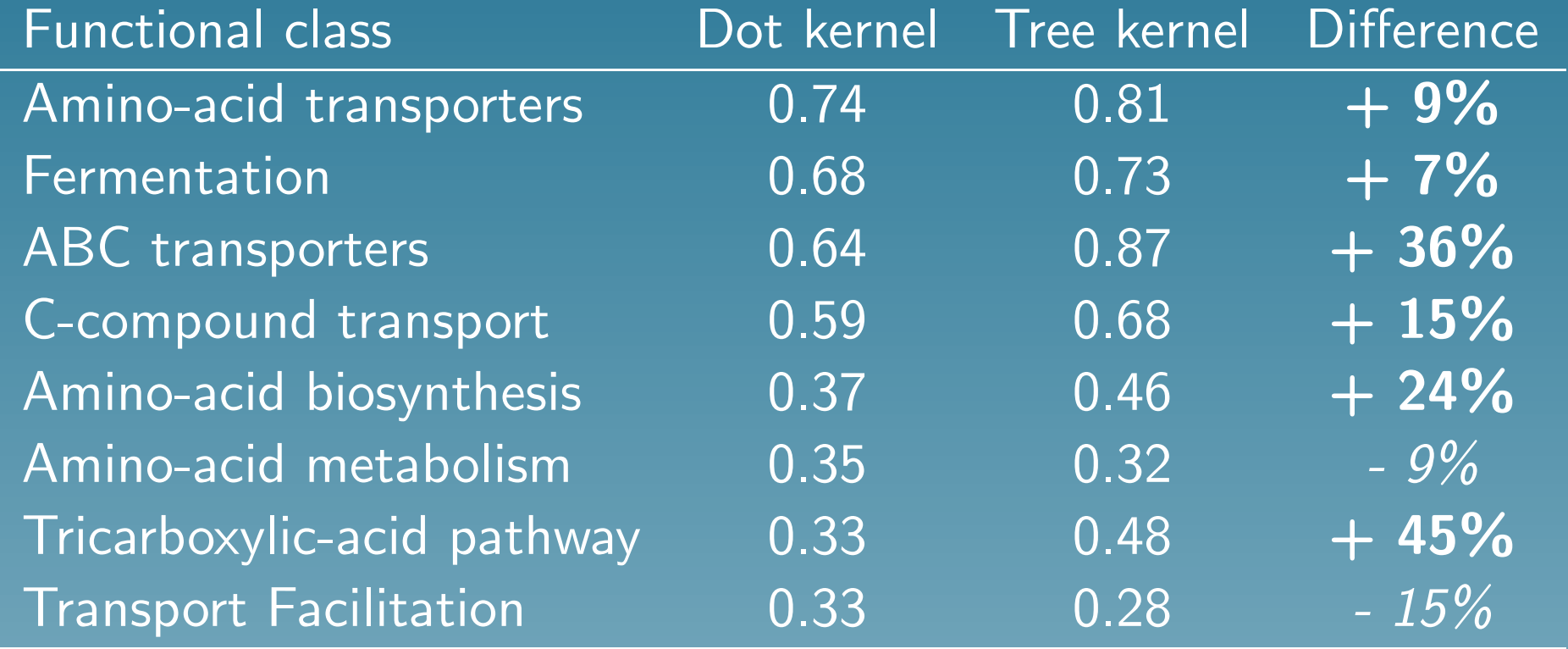

## Application: kernel PCA of phylogenetic profiles

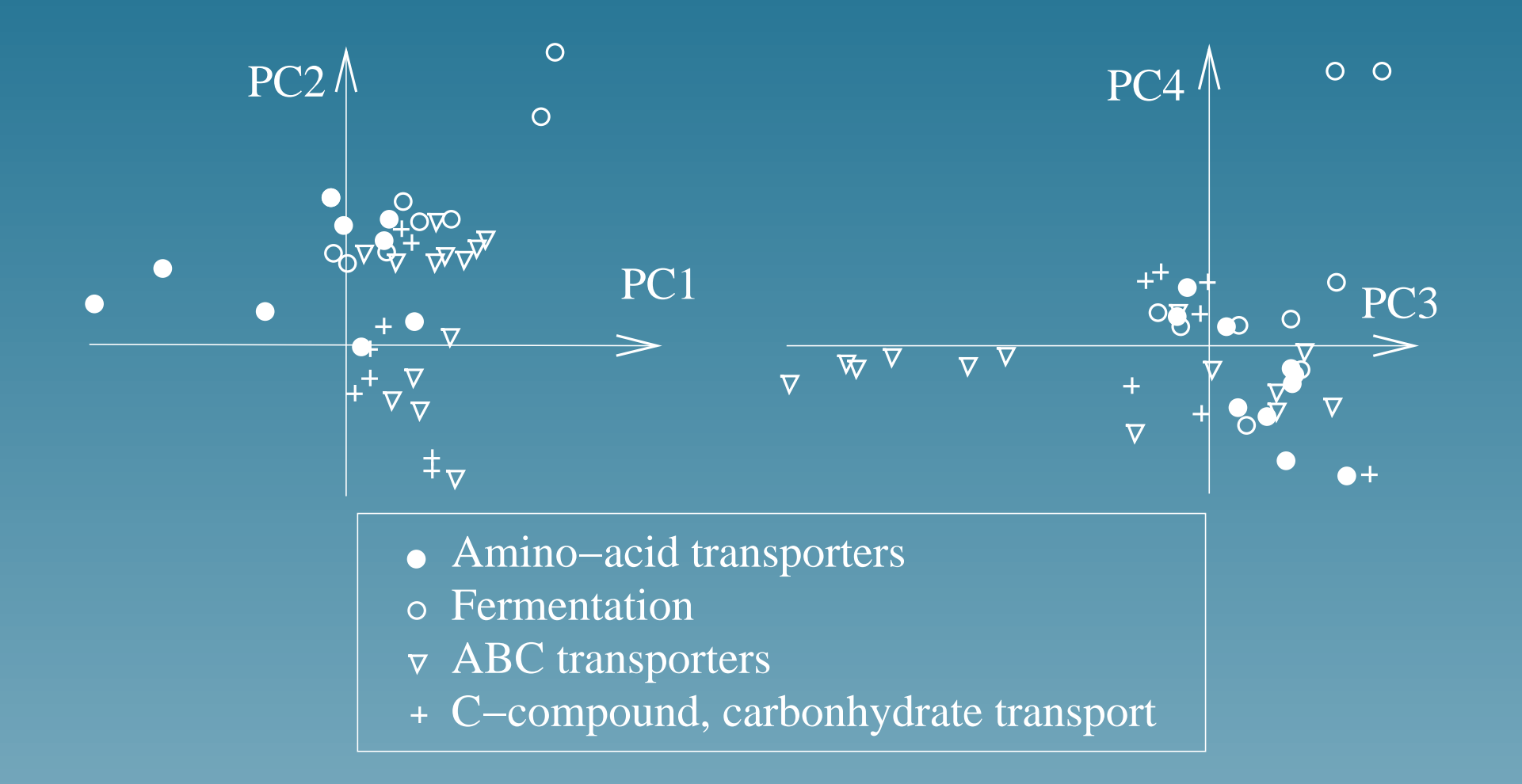

### Making a kernel from a graph (Kandor, 2001)

- Goal: Suppose you can define binary relations between genes (e.g., protein interaction). How to define a kernel for genes which reflects the topology of the graph?
- Intuition: Two nodes get closer in the feature space when there are many short paths between them in the graph
- Solution Let  $A$  be the adjacency matrix (where diagonal terms are adjusted such that the sum of each row be nulle) For any  $\lambda > 0$ , the kernel matrix is:

 $K = \exp(\lambda \overline{A})$ 

#### Example of a graph kernel (1)

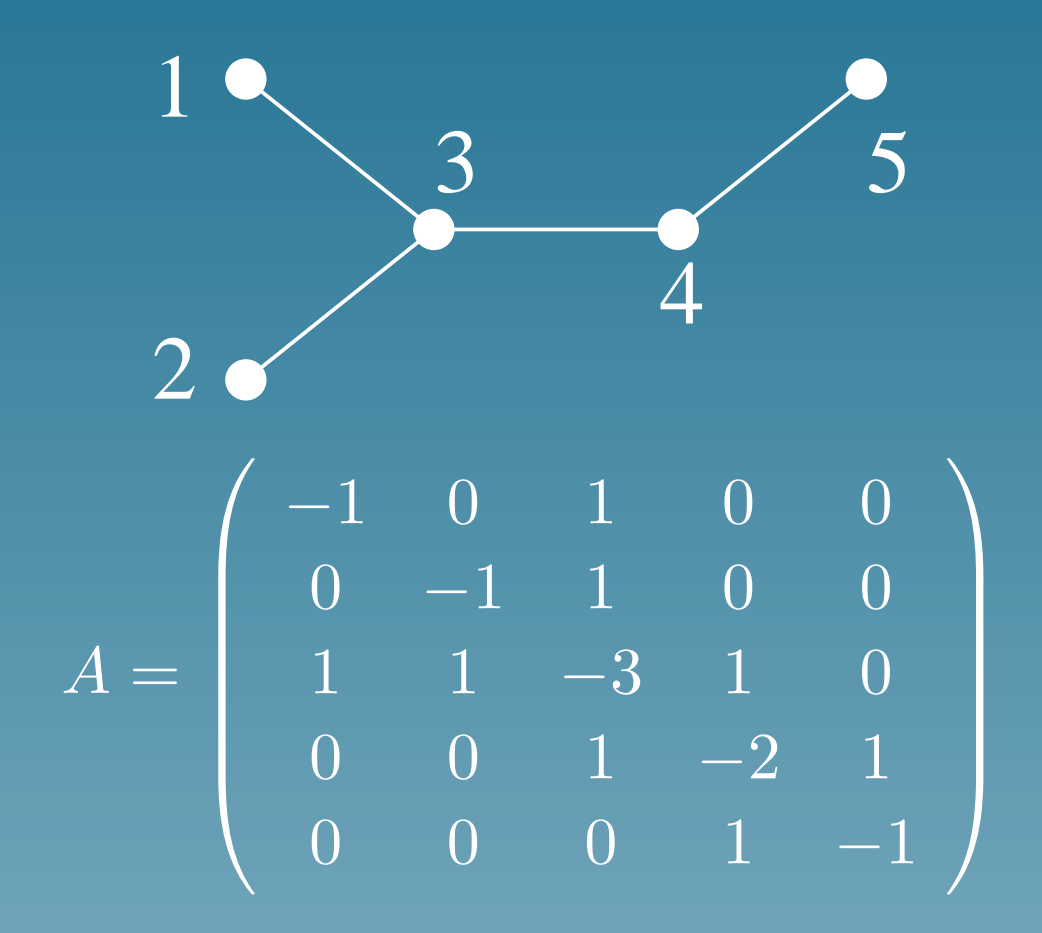

### Example of a graph kernel (2)

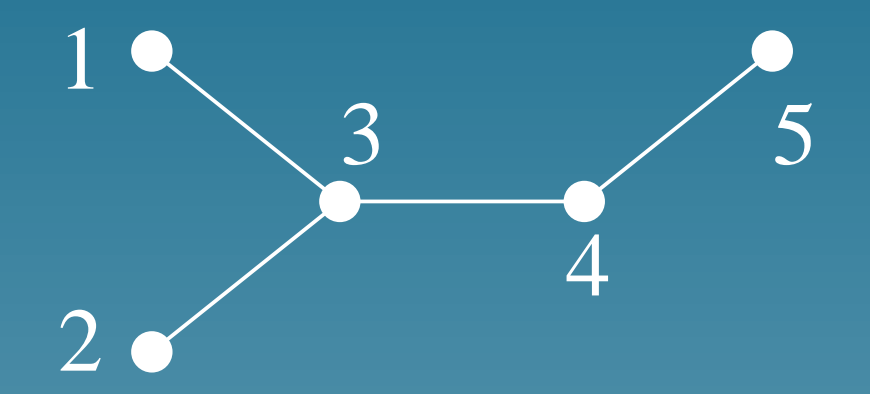

 $\sqrt{2}$  $\overline{\phantom{a}}$ .49 0.12 0.23 0.10 0.03 .12 0.49 0.23 0.10 0.03 .23 0.23 0.24 0.17 0.10 .10 0.10 0.17 0.31 0.30 .03 0.03 0.10 0.30 0.52

$$
K = \exp(A) =
$$

 $\setminus$ 

 $\overline{\phantom{a}}$ 

#### Summary: making kernels

- Kernels can be engineered to include some prior (biological) knowledge in the geometry of the feature space
- The biological knowledge is an intuition about "when two objects  $(genes)$  should be considered similar  $\frac{1}{2}$  close to each other".
- Once engineered, the kernel can be used by any kernel method for various purpose (sound mathematical framework)
- Kernel engineering is an active field of research currently

#### Part 4

# Kernelizing the proteome? (tentative)

### **Motivations**

- There is no "universal kernel" for genes
- Different relationships (sequence similarity, function similarity, evolution similarity...) lead to different kernels
- The recent research on kernel engineering makes it possible to translate those relationships into kernels
- New analysis opportunities?

## The kernel toolbox

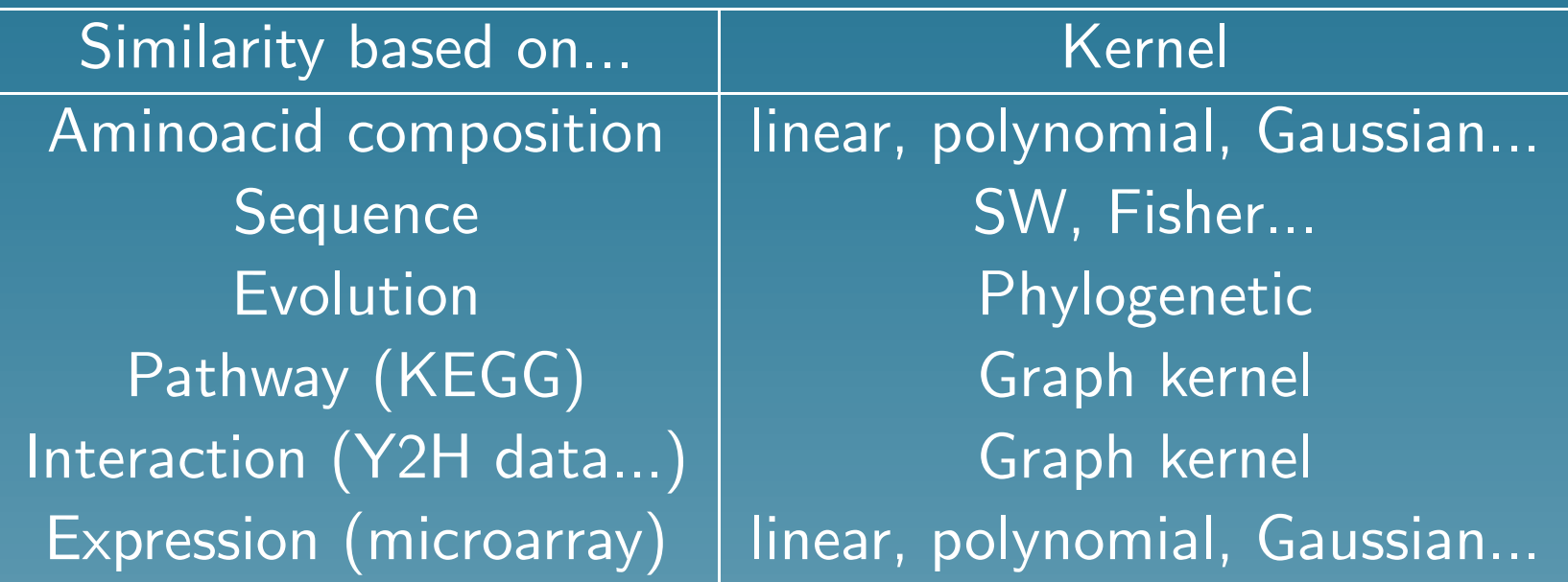

"Any kernel works with any kernel method"

## Comparison with KEGG's approach

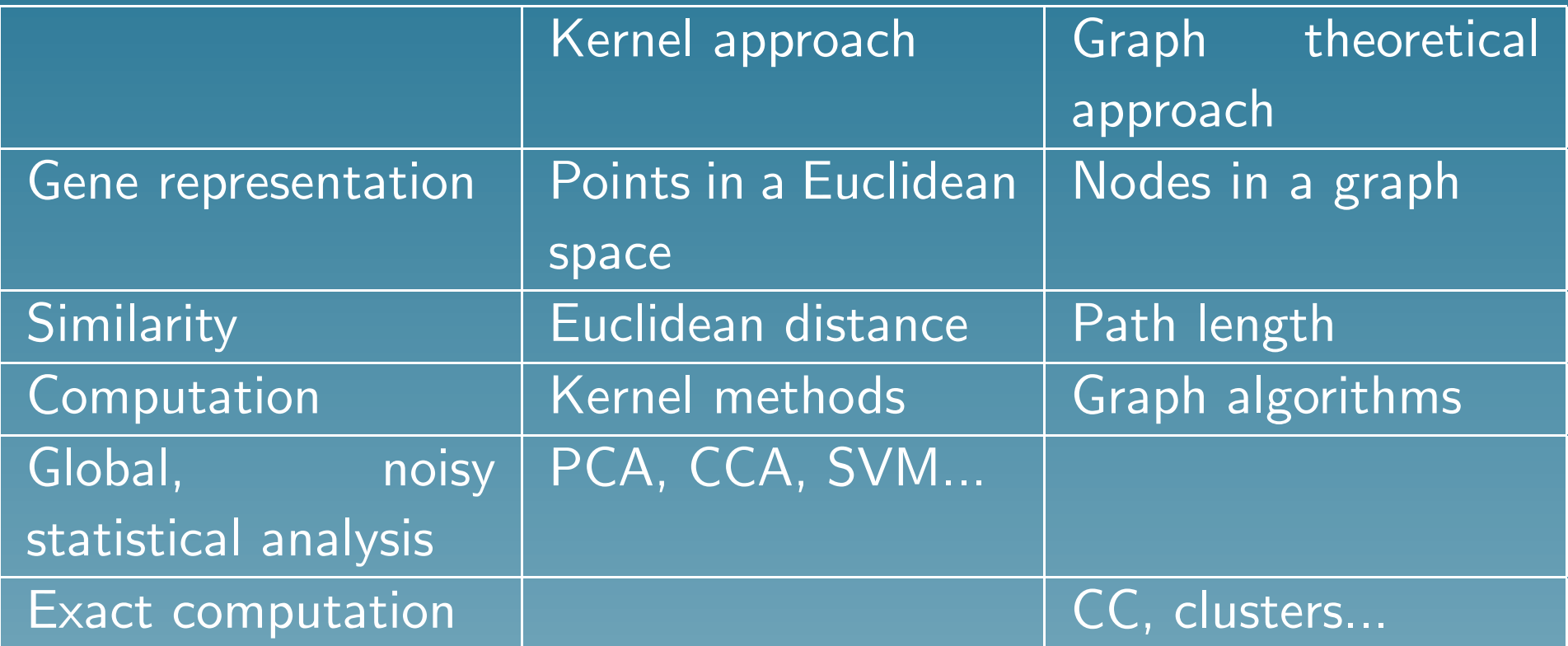

Some sort of complementarity. Depends on the final goal.

## Example: correlations between expression and metabolic pathways

- Expression: Spellman's alpha factor arrest time series data (18 timepoints following removal of alpha factor added 120 minutes earlier). Use a linear kernel  $K_1$  after normalization of the expression profiles.
- Metabolic pathways: KEGG's LIGAND database. Create a graph kernel  $K_2$
- Perform a CCA analysis between  $K_1$  and  $K_2$  (742 common genes)

## 1st CCA scores

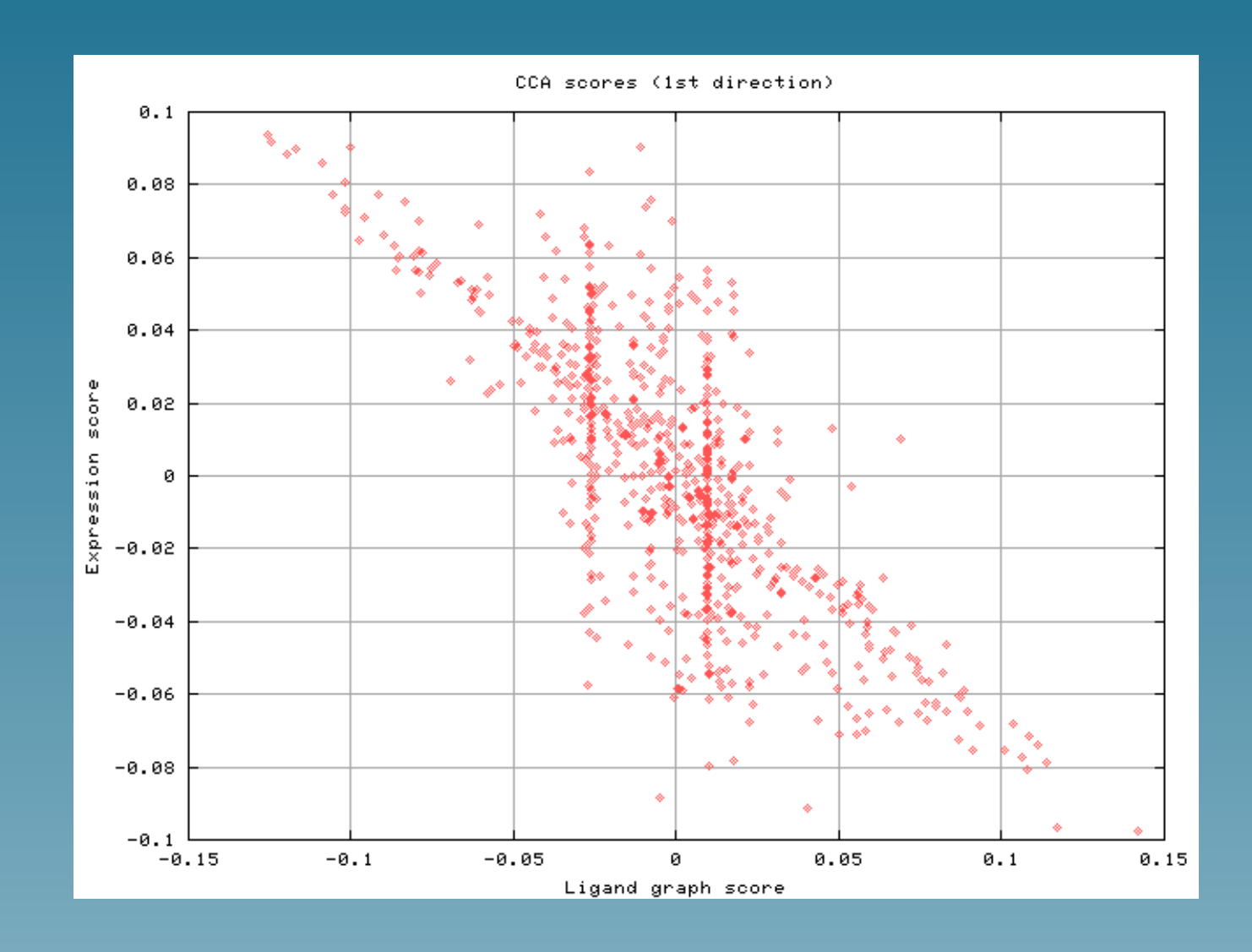

Upper left expression

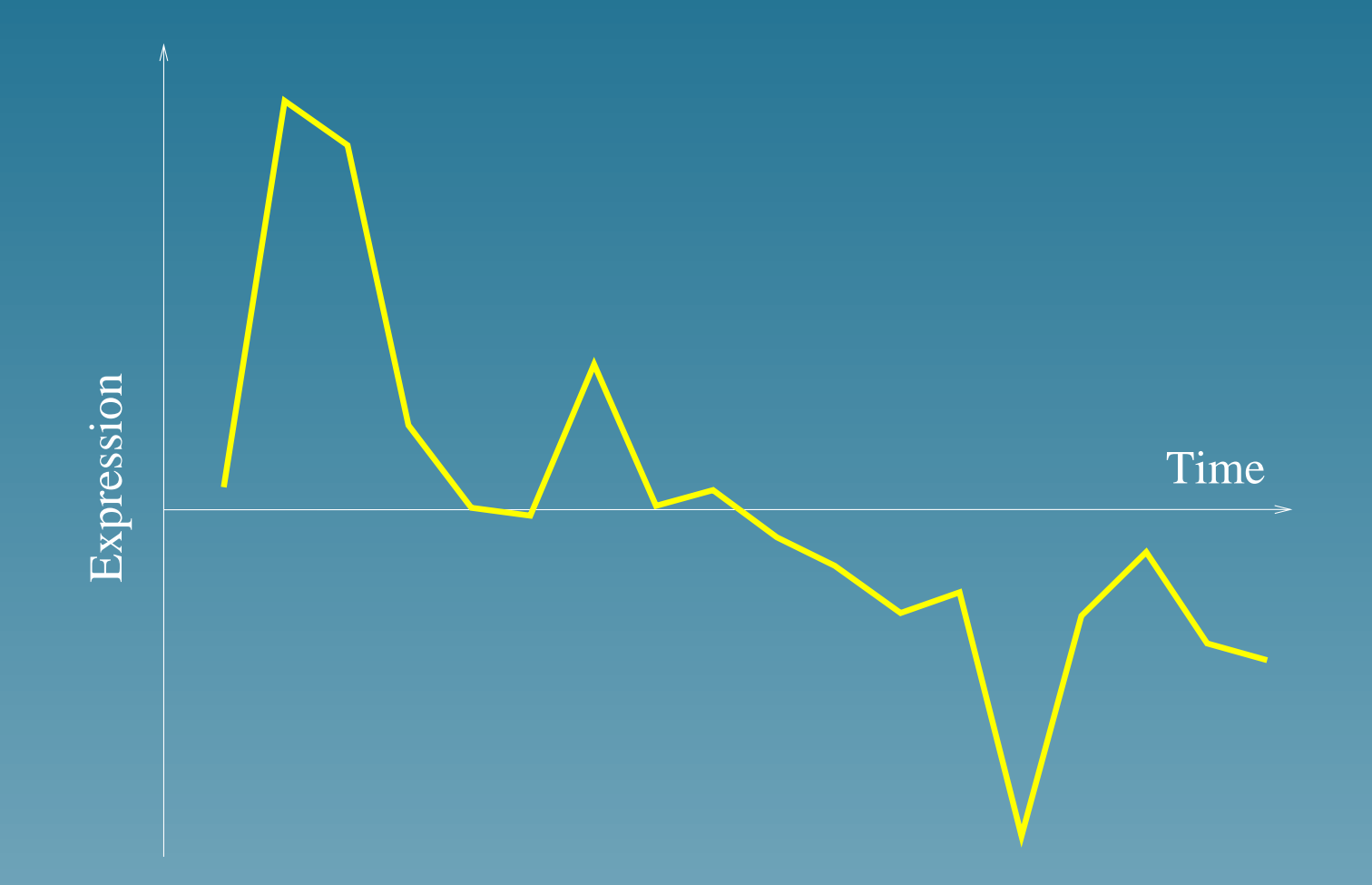

Average expression of the 50 genes with highest  $s_2 - s_1$ .

50 genes with highest  $s_2 - s_1$  belong to:

- Oxidative phosphorylation (10 genes)
- Citrate cycle (7)
- Purine metabolism (6)
- Glycerolipid metabolism (6)
- Sulfur metobolism (5)
- Selenoaminoacid metabolism (4) , etc...

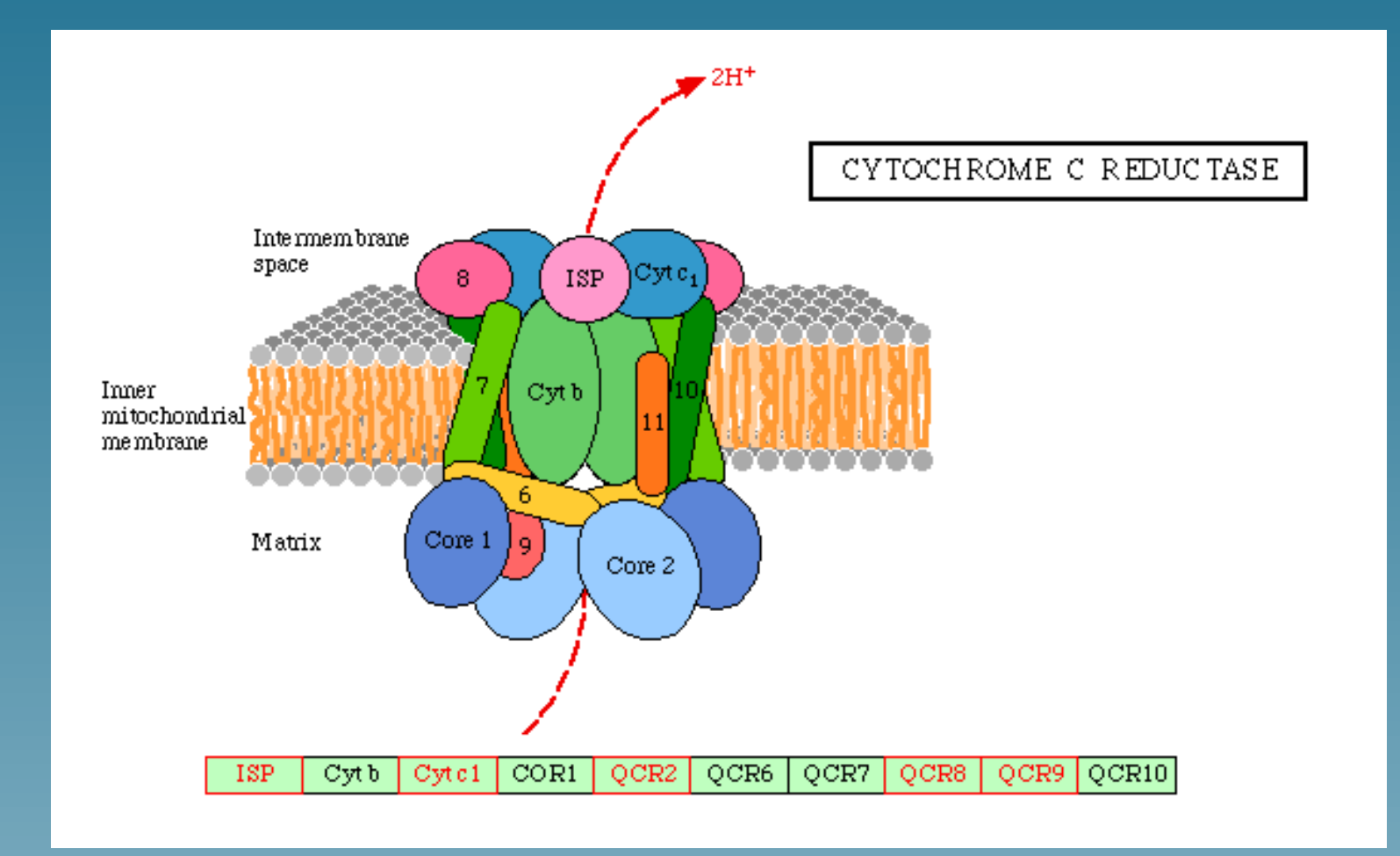

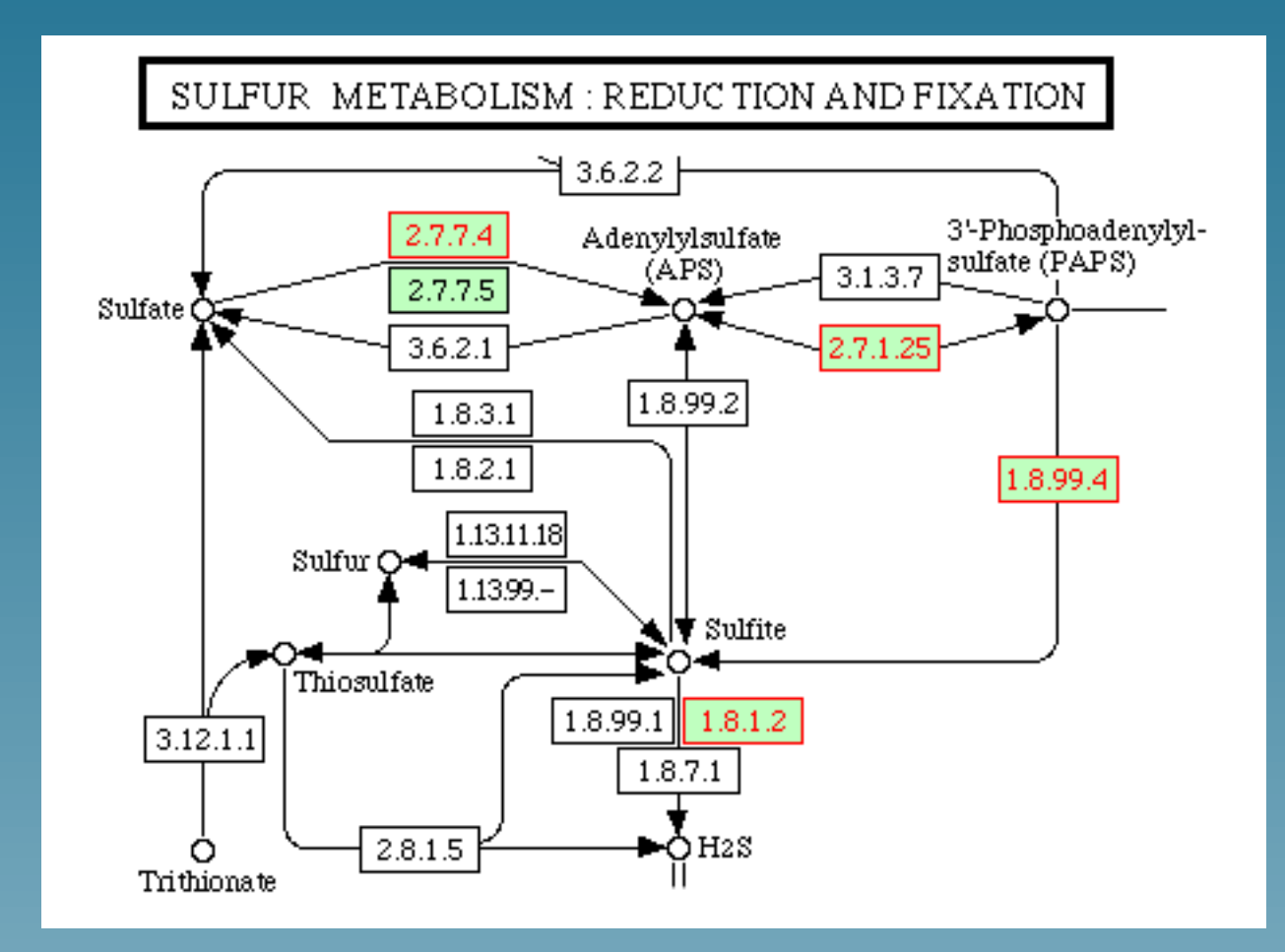

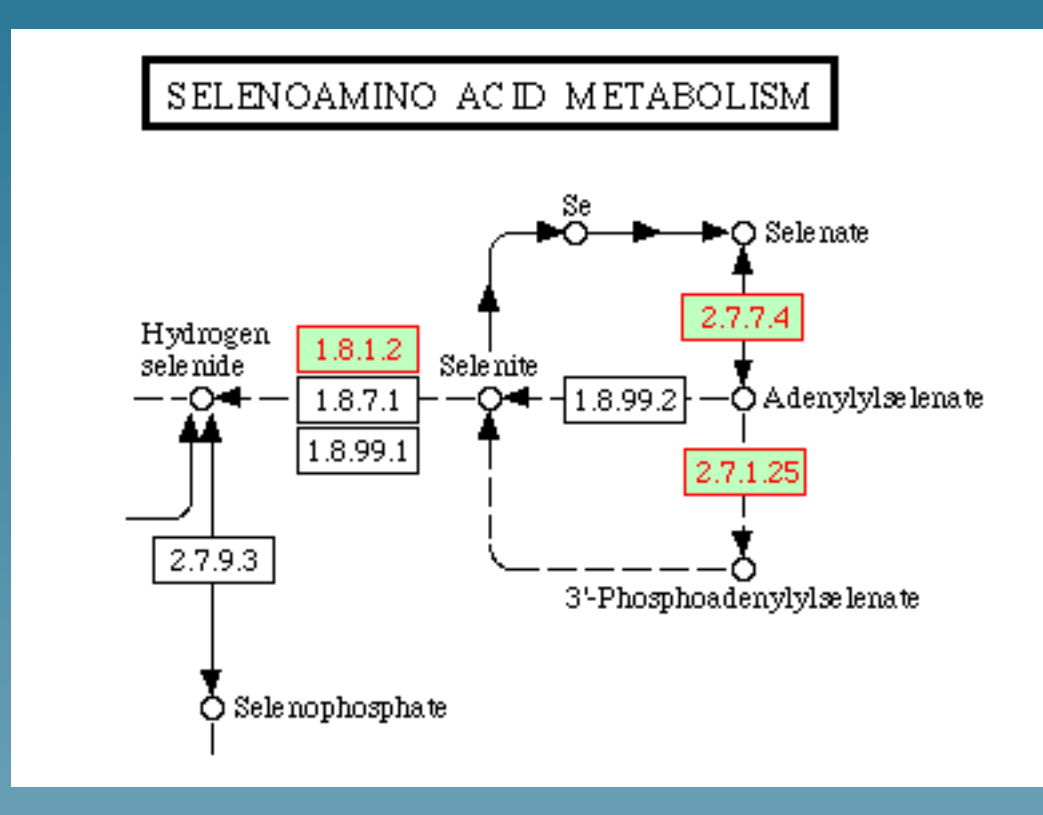

Lower right expression

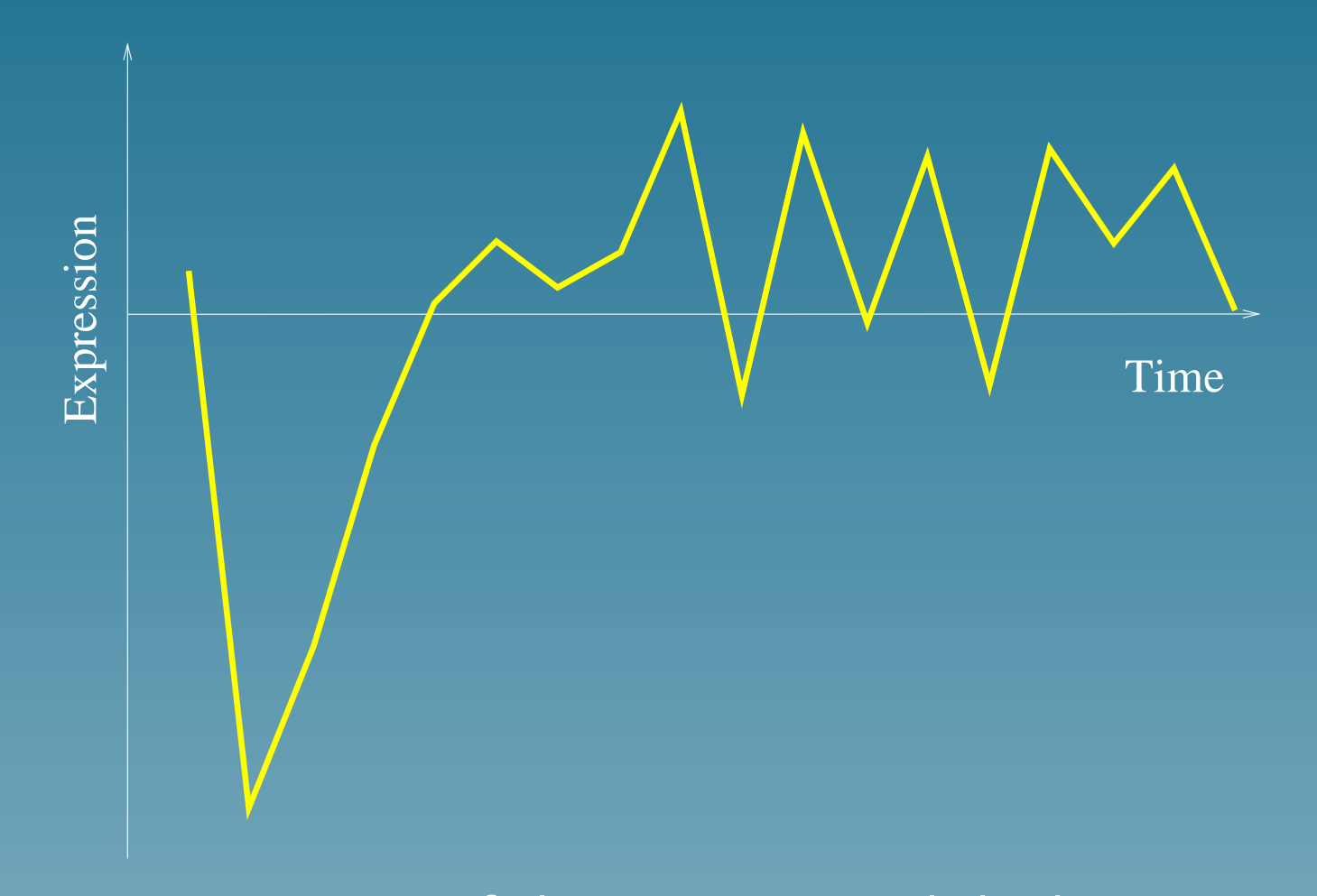

Average expression of the 50 genes with highest  $s_2 - s_1$ .

- RNA polymerase (11 genes)
- Pyrimidine metabolism (10)
- Aminoacyl-tRNA biosynthesis (7)
- Urea cycle and metabolism of amino groups (3)
- Oxidative phosphorlation (3)
- ATP synthesis(3), etc...

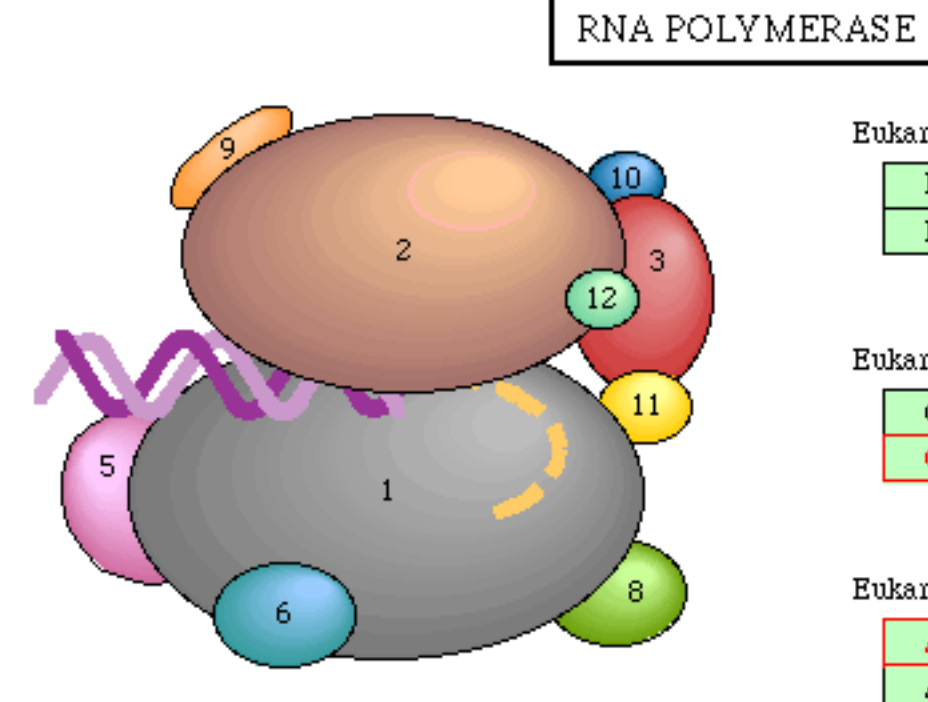

RNA polymerase II (Saccharomyces cerevisiae)

#### Eukaryotic Pol II

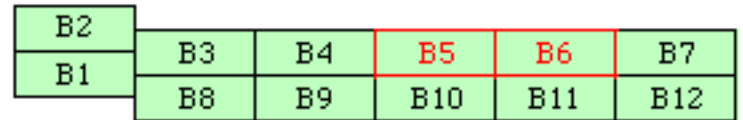

#### Eukaryotic Pol III

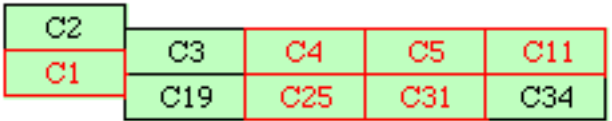

#### Eukaryotic Pol I

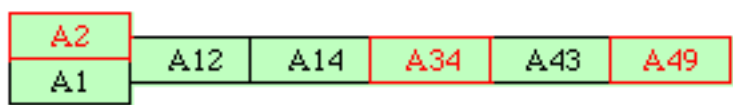

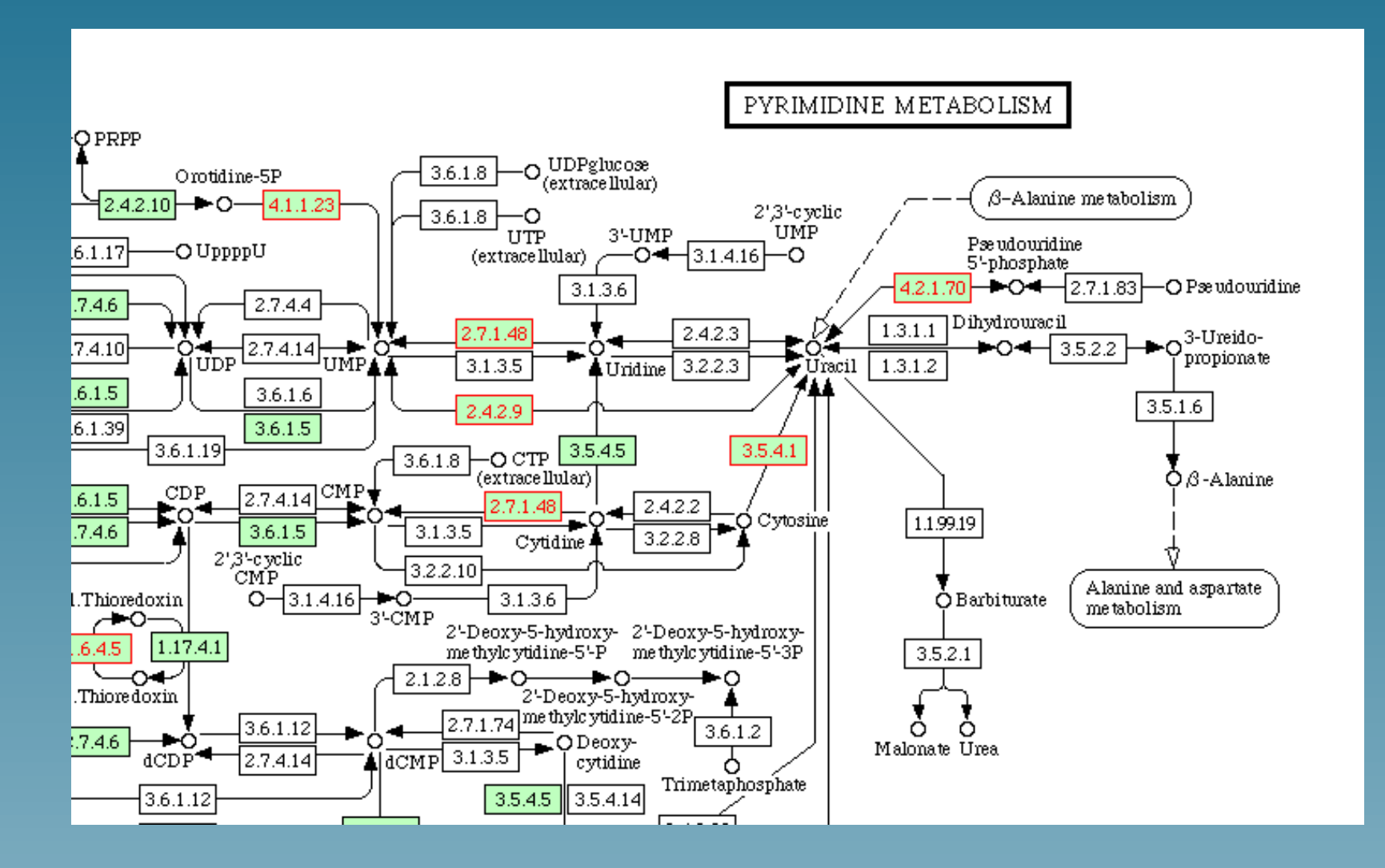

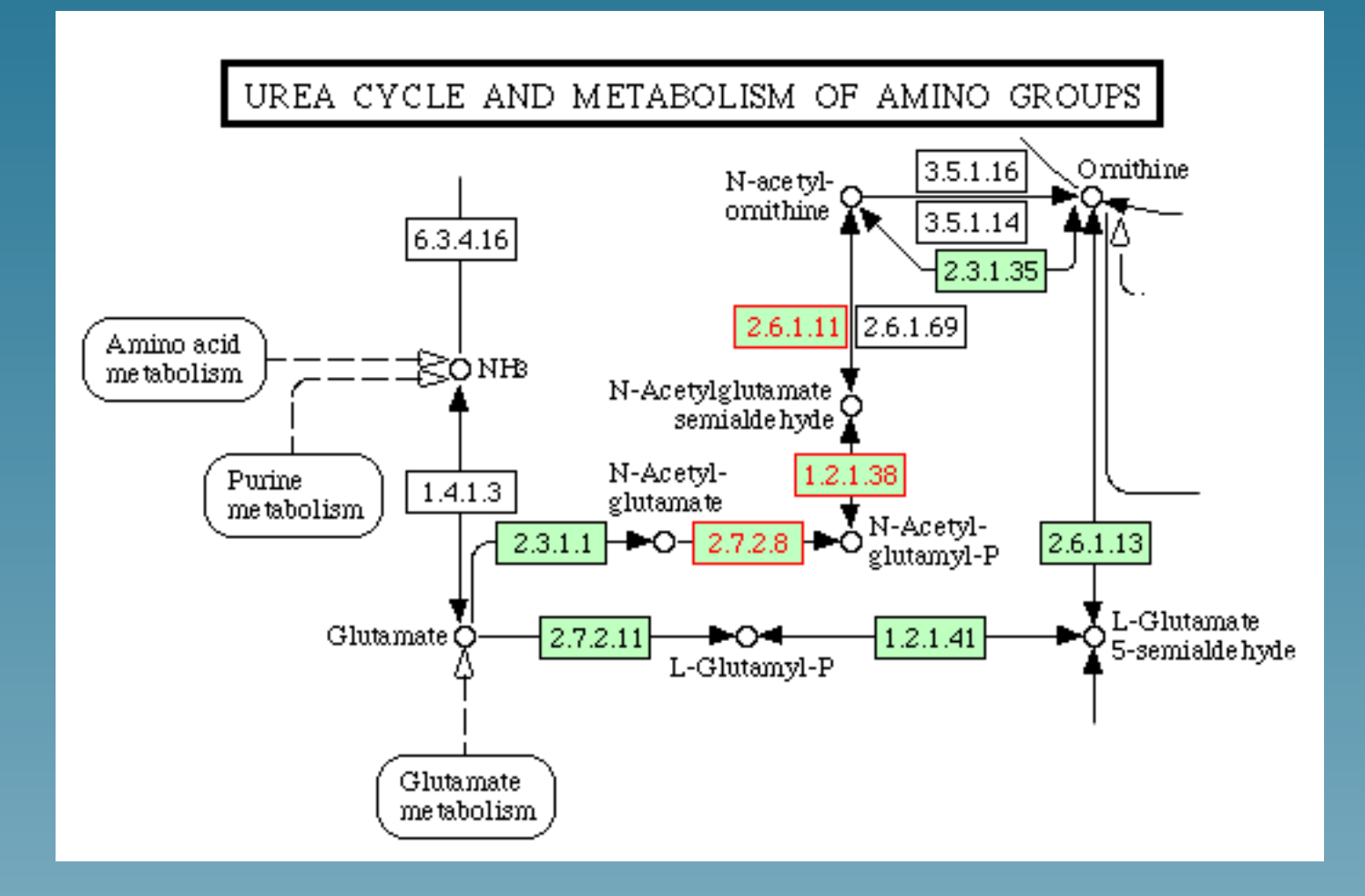

## Conclusion

### **Conclusion**

- The kernel approach is one way to represent and handle genes
- Biological knowledge can be included through kernel engineering
- Each kernel can be used by each kernel method (SVM, PCA,  $CCA,...)$
- These methods usually perform well (SVM...), and provide new analysis opportunities (PCA of the metabolic pathways...)
- Much remains to be done!